# **PyMDb** *Release 0.1.1*

**Nov 27, 2019**

# Contents:

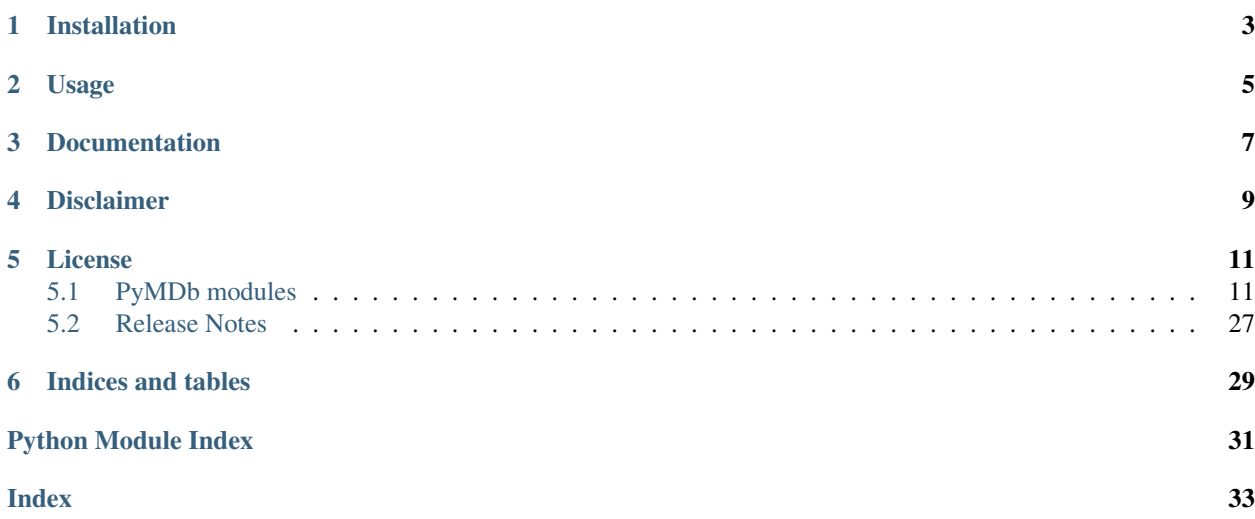

PyMDb is a package for both parsing the datasets provided by IMDb and scraping information from their web pages.

This package is able to gather information on people, titles, and companies provided by IMDb and is split into two separate modules: one for parsing the IMDb datasets, and one for scraping webpages on [imdb.com.](http://imdb.com/)

# Installation

<span id="page-6-0"></span>The latest release of PyMDb can be installed from PyPI with:

pip install py-mdb

If downloading the source from GitHub, PyMDb requires the following packages:

- [requests](https://github.com/psf/requests)
- [selectolax](https://github.com/rushter/selectolax)

# Usage

```
>>> import pymdb
>>> from collections import defaultdict
>>>
>>> parser = pymdb.PyMDbParser(gunzip_files=True)
>>> genre_count = defaultdict(int)
>>> for title in parser.get_title_basics("path/to/files"):
... for genre in title.genres:
... genre_count[genre] += 1
...
>>> for genre in genre_count:
... print(f"{genre}: {genre_count[genre]}")
...
Documentary: 600184
Short: 837912
Animation: 312227
   ...
Talk-Show: 584252
Reality-TV: 307037
Adult: 178493
>>>
>>> scraper = pymdb.PyMDbScraper()
>>> title = scraper.get_title("tt0076759")
>>> print(f"{title.display_title} came out in {title.release_date.year}!")
Star Wars: Episode IV - A New Hope came out in 1977!
```
Documentation

<span id="page-10-0"></span>Full documentation can be found at the [PyMDb Read the Docs](https://pymdb.readthedocs.io/) page.

# Disclaimer

<span id="page-12-0"></span>PyMDb is still in a pre-release state and has only been tested with a small amount of data found on [imdb.com.](http://imdb.com/) If any bugs or issues are found, please do not hesitate to create an issue or make a pull request on [GitHub.](https://github.com/zembrodt/pymdb) Suggestions for features to be added to PyMDb in future releases are also welcome!

# License

<span id="page-14-4"></span><span id="page-14-0"></span>This project is licensed under the MIT License. Please see the [LICENSE](https://github.com/zembrodt/pymdb/blob/master/LICENSE) file for details.

# <span id="page-14-1"></span>**5.1 PyMDb modules**

## <span id="page-14-2"></span>**5.1.1 pymdb.exceptions module**

Module containing exception classes unique to PyMDb.

#### **InvalidCompanyId**

**class** pymdb.exceptions.**InvalidCompanyId** Raised when an invalid company ID has been used in an IMDb request.

### **InvalidParseFormat**

```
class pymdb.exceptions.InvalidParseFormat
     Raised when PyMDbParser runs into a row with an incorrect column size.
```
## <span id="page-14-3"></span>**5.1.2 pymdb.models.company module**

The classes used to represent various information about companies on IMDb.

All information for the classes here will be scraped from IMDb web pages.

### <span id="page-15-4"></span>**CompanyScrape**

<span id="page-15-1"></span>**class** pymdb.models.company.**CompanyScrape**(*company\_id*, *title\_id*, *start\_year*, *end\_year*, *notes*) Stores a title a company is credited for on IMDb.

This information is taken from IMDb's search by company ID for titles that include it in their credits.

#### **Parameters**

- **company\_id** (str) The companys's ID used by IMDb prefixed with *co*.
- **title\_id** (str) The titles's ID used by IMDb prefixed with *tt*.
- **start\_year** (int) The year the title released, or the year the company started being credited for a TV series.
- **end\_year** (int) The year the company stopped being credited for a TV series, or *None* otherwise.
- **notes** (list of str) A list of further notes IMDb gives about the credit.

### **CompanyCreditScrape**

```
class pymdb.models.company.CompanyCreditScrape(company_id, title_id, company_name,
                                                      category, notes)
```
Stores a company that is credited on a title's IMDb page.

This information is taken from a title's IMDb company credits page, and contains more information on what a company is credited on a title for.

#### **Parameters**

- **company\_id** (str) The company's ID used by IMDb prefixed with *co*.
- **title\_id** (str) The titles's ID used by IMDb prefixed with *tt*.
- **company\_name** (str) The company's name it was credited under.
- **category** (str) The category the company was credited for.
- **notes** (list of str) A list of further notes IMDb gives about the credit.

## <span id="page-15-3"></span>**5.1.3 pymdb.models.name module**

The classes used to represent various information about persons on IMDb.

This will contain classes for both information gathered from the datasets provided by IMDb and information scraped from IMDb web pages. Class names ending with "*Scrape*" are scraped from the web pages. Otherwise, they are gathered from the datasets.

### **NameBasics**

<span id="page-15-0"></span>**class** pymdb.models.name.**NameBasics**(*name\_id*, *primary\_name*, *birth\_year*, *death\_year*, *primary\_professions*, *known\_for\_titles*)

Class to store the row information from IMDb's "*name.basics.tsv*" dataset.

#### **Parameters**

• **name\_id** (str) – The person's ID used by IMDb prefixed with *nm*.

- <span id="page-16-2"></span>• **primary** name  $(str)$  – The person's name.
- **birth\_year** (int) The person's birth year.
- **death\_year** (int) The person's death year, or *None* otherwise.
- **primary\_professions** (list of str) A list of all the person's primary professions.
- **known** for titles (list of  $str$ ) A list of title IDs for each title the person is known for.

#### **NameScrape**

<span id="page-16-0"></span>**class** pymdb.models.name.**NameScrape**(*name\_id*, *display\_name*, *known\_for\_titles*, *birth\_name*, *birth\_date*, *birth\_city*, *death\_date*, *death\_city*, *death\_cause*, *nicknames*, *height*)

Specific information on a person scraped from IMDb.

This information is taken from IMDb's *bio* web page on a person to find detailed information.

#### **Parameters**

- **name\_id** (str) The person's ID used by IMDb prefixed with *nm*.
- **display\_name** (str) The name IMDb lists the person having currently. Usually how they are well known or credited.
- **known** for titles (list of  $str$ ) A list of title IDs for each title the person is known for.
- **birth\_name** (str) The name IMDb lists the person born as.
- **birth\_date** (datetime) The date the person was born.
- **birth**  $city$  (str) The city the person was born in.
- **death\_date** (datetime) The date the person died, or *None* otherwise.
- **death\_city** (str) The city the person died in, or *None* otherwise.
- **death\_cause** (str) The person's cause of death, or *None* otherwise.
- **nicknames** (list of str) All of the person's nicknames.
- **height** (float) How tall the person is in meters.

#### **NameCreditScrape**

<span id="page-16-1"></span>**class** pymdb.models.name.**NameCreditScrape**(*name\_id*, *title\_id*, *category*, *start\_year*, *end\_year*, *role*, *title\_notes*)

Stores credit information from a person's *full filmography* on IMDb.

This information is taken from IMDb's *full filmography* section of a person's personal web page.

- **name\_id** (str) The person's ID used by IMDb prefixed with *nm*.
- **title\_id** (str) The titles's ID used by IMDb prefixed with *tt*.
- **category** (str) The category this credit is listed under in the filmography section.
- **start** year (int) The year the title released, or the starting year they were credited for on a TV series.
- <span id="page-17-3"></span>• **end year** (int) – The year the person stopped being credited on a TV series, or *None* otherwise.
- **role** (str) A string of the role the person is credited for the title, such as character.
- **title\_notes** (list of str) A list of further notes for a person's credit on a title.

#### **CreditScrape**

<span id="page-17-0"></span>**class** pymdb.models.name.**CreditScrape**(*name\_id*, *title\_id*, *job\_title*, *credit*, *episode\_count*, *episode\_year\_start*, *episode\_year\_end*) Object to represent information for each person scraped from IMDb's *fullcredits* page for a title.

This information is scraped from the *fullcredits* IMDb web page, and will either represent an actor or another crew member.

#### **Parameters**

- **name\_id** (str) The person's ID used by IMDb prefixed with *nm*.
- **title**  $id$  (str) The title's ID used by IMDb prefixed with *tt*.
- **job\_title**  $(str)$  The job title the person is credited for on the title.
- **credit** (str) Further credits for the person on the title.
- **episode\_count** (int) How many episodes the person is credited for if a TV series, otherwise *None*.
- **episode\_year\_start** (int) The year the person began being credited in the title if the title is a TV series, otherwise *None*.
- **episode\_year\_end** (int) The year the person stopped being credited in the title if the title is a TV series, otherwise *None*.

### <span id="page-17-2"></span>**5.1.4 pymdb.models.title module**

The classes used to represent various information about titles on IMDb.

This will contain classes for both information gathered from the datasets provided by IMDb and information scraped from IMDb web pages. Class names ending with "*Scrape*" are scraped from the web pages. Otherwise, they are gathered from the datasets.

### **TitleAkas**

<span id="page-17-1"></span>**class** pymdb.models.title.**TitleAkas**(*title\_id*, *ordering*, *localized\_title*, *region*, *language*, *types*, *attributes*, *is\_original\_title*) Class to store the row information from IMDb's "*title.akas.tsv*" dataset.

Provides additional information for a title.

- **title**  $id$  (str) The title's ID used by IMDb prefixed with *tt*.
- **ordering** (int) Uniquely identifies the row for a given *title\_id*.
- **localized\_title** (str) The localized title for this version.
- **region** (str) The region for this version of the title.
- **language** (str) The language of this title.
- <span id="page-18-3"></span>• **types** (list of str) – A list of the different types attributed to this title.
- **attributes** (list of str) A list of terms to describe this title.
- **is\_original\_title** (bool) Determines if this version is the original title.

#### **TitleBasics**

<span id="page-18-0"></span>**class** pymdb.models.title.**TitleBasics**(*title\_id*, *title\_type*, *primary\_title*, *original\_title*, *is\_adult*, *start\_year*, *end\_year*, *runtime*, *genres*)

Class to store the row information from IMDb's "*title.basics.tsv*" dataset.

Basic information for a title.

#### **Parameters**

- **title\_id** (str) The title's ID used by IMDb prefixed with *tt*.
- **title\_type** (str) The type/format of the title (ex: *movie*, *short*, *tvseries*, *tvepisode*, *video*, etc).
- **primary\_title** (str) The popular title used for this title.
- **original\_title** (str) The original title in the original langauge.
- **is\_adult** (bool) Determines if this is an adult title.
- **start** year (int) The year this title was released or the year the series started.
- **end\_year** (int) The year this TV series ended, otherwise *None*.
- **runtime** (int) The length of the title's runtime in minutes.
- **genres** (list of str) A list of up to three genres associated with this title.

#### **TitleCrew**

<span id="page-18-1"></span>**class** pymdb.models.title.**TitleCrew**(*title\_id*, *director\_ids*, *writer\_ids*) Class to store the row information from IMDb's "*title.crew.tsv*" dataset.

Director(s) and writer(s) for a title.

#### **Parameters**

- **title\_id** (str) The title's ID used by IMDb prefixed with *tt*.
- **director\_ids** (list of str) A list of IDs used by IMDb for people, prefixed with *nm*, representing the director(s) of the title.
- **writer\_ids** (list of str) A list of IDs used by IMDb for people, prefixed with *nm*, representing the writer(s) of the title.

#### **TitleEpisode**

<span id="page-18-2"></span>**class** pymdb.models.title.**TitleEpisode**(*title\_id*, *parent\_title\_id*, *season\_number*, *episode\_number*)

Class to store the row information from IMDb's "*title.episodes.tsv*" dataset.

#### **Parameters**

• **title\_id** (str) – The title's ID used by IMDb prefixed with *tt*.

<span id="page-19-3"></span>• **parent title id** (str) – The title's ID used by IMDb prefixed with *tt*. Represents the parent TV series to the episode.

*characters*)

- **season\_number** (int) The season this episode was aired in.
- **episode\_number** (int) The episode number it was aired as in the season.

#### **TitlePrincipalCrew**

```
class pymdb.models.title.TitlePrincipalCrew(title_id, ordering, name_id, category, job,
```
Class to store the row information from IMDb's "*title.principals.tsv*" dataset.

Principal cast/crew for a title.

#### Parameters

- **title\_id** (str) The title's ID used by IMDb prefixed with *tt*.
- **ordering** (int) Uniquely identifies the row for a given *title\_id*.
- **name**  $id(str)$  The person's ID used by IMDb prefixed with  $nm$ .
- **category** (str) The category of job the person was in.
- **job** (str) The specific job title if available, otherwise *None*.
- **characters** (list of str) A list of characters the person played, if applicable.

#### **TitleRating**

<span id="page-19-1"></span>**class** pymdb.models.title.**TitleRating**(*title\_id*, *average\_rating*, *num\_votes*) Class to store the row information from IMDb's "*title.ratings.tsv*" dataset.

#### **Parameters**

- **title\_id** (str) The title's ID used by IMDb prefixed with *tt*.
- **average\_rating** (float) The weighted average of all user ratings on IMDb.
- **num\_votes** (int) The total number of user votes the title has received on IMDb.

### **TitleScrape**

<span id="page-19-2"></span>**class** pymdb.models.title.**TitleScrape**(*title\_id*, *display\_title*, *title\_parent\_id*, *mpaa\_rating*, *country*, *language*, *release\_date*, *end\_year*, *season\_number*, *episode\_number*, *taglines*, *plot*, *storyline*, *production\_companies*, *top\_cast*, *budget*, *budget\_denomination*, *opening\_weekend\_gross*, *opening\_weekend\_date*, *usa\_gross*, *worldwide\_gross*)

Object to represent detailed information for a title on its IMDb web page.

This information is scraped from the main page for a title's IMDb web page.

- **title\_id** (str) The title's ID used by IMDb prefixed with *tt*.
- **display\_title** (str) The title's name on its IMDb page.
- **title\_parent\_id** (str) The episode's TV series parent ID used by IMDb prefixed with *tt*, otherwise *None*.
- <span id="page-20-1"></span>• **mpaa** rating  $(str)$  – The title's MPAA rating.
- **country** (str) The title's country of origin.
- **language** (str) The title's original language.
- **release\_date** (datetime) The title's original release date, or when the TV series began airing.
- **end\_year** (int) The year the TV series stopped airing, otherwise *None*.
- **season\_number** (int) The season number the episode is in, otherwise *None*.
- **episode\_number** (int) The episode's number in the season, otherwise *None*.
- **taglines** (list of str) A list of all of the title's taglines.
- **plot** (str) The title's plot.
- **storyline** (str) The title's storyline.
- **production\_companies** (list of str) A list of company IDs, used by IMDb and prefixed with *co*, that are credited with producing the title.
- **top\_cast** (list of [CreditScrape](#page-17-0)) A list of *CreditScrape* objects that are the top cast in the title.
- **budget** (int) The estimated budget for the title.
- **budget** denomination  $(\text{str})$  The denomination the budget value is listed as
- **opening\_weekend\_gross** (int) The title's gross in USD on its opening weekend.
- **opening\_weekend\_date** (datetime) The title's opening weekend date.
- **usa\_gross** (int) The title's gross in the USA in USD.
- **worldwide\_gross** (int) The title's gross worldwide in USD.

#### **TitleTechSpecsScrape**

<span id="page-20-0"></span>**class** pymdb.models.title.**TitleTechSpecsScrape**(*title\_id*, *runtime*, *sound\_mix*, *color*, *aspect\_ratio*, *camera*, *laboratory*, *negative\_format*, *cinematographic\_process*, *printed\_film\_format*)

Object to represent information for a title's technical specifications.

This information is scraped from the *technical* IMDb web page for a title.

- **title\_id** (str) The title's ID used by IMDb prefixed with *tt*.
- **runtime** (int) The length of the title's runtime in minutes.
- **sound\_mix** (list of str) A list of the title's sound mixes.
- **color** (str) The color used in the title.
- **aspect\_ratio** (list of str) A list of each aspect ratio the title is available in.
- **camera** (list of str) A list of the cameras used in the title.
- **laboratory** (list of str) A list of all the title's laboratories.
- **negative\_format** (str) The title's negative format.
- <span id="page-21-1"></span>• **cinematographic\_process** (list of str) – A list of each of the title's cinematographic processes.
- **printed\_film\_format** (str) The title's printed film format.

### <span id="page-21-0"></span>**5.1.5 pymdb.parser module**

Module containing the PyMDbParser class.

#### **PyMDbParser**

**class** pymdb.parser.**PyMDbParser**(*use\_default\_filenames=True*, *gunzip\_files=False*, *delete\_gzip\_files=False*) Object used to parse the *tsv* datasets provided by IMDb.

Parses each row in the *tsv* file into a specific PyMDb object.

#### Parameters

- **use\_default\_filenames** (bool, optional) Determine whether the filenames for each dataset are the same as the names provided by IMDb.
- **gunzip\_files** (bool, optional) Determine if the files are gzipped or not.
- **delete\_gzip\_files** (bool, optional) Determine if gzip files should be deleted after being gunzipped.

#### **\_build\_path**(*path*, *default\_filename*)

Private function to combine a system path with a default filename.

This method will append the default filename of a dataset to the given path it is located in. If the files are to be gunzipped, it will also append the correct gzip extension used by IMDb.

#### Parameters

- **path**  $(\text{str})$  The system path to the directory where the dataset is located.
- **default\_filename** (str) The default filename of the dataset.

Returns The path and default filename combined correctly.

#### Return type str

#### **get\_name\_basics**(*path*, *contains\_headers=True*)

Parse the "*name.basics.tsv*" dataset provided by IMDb.

#### Parameters

- **path** (str) The system path to the dataset file. If not using default filenames, this string will include the dataset file.
- **contains\_headers** (bool, optional) Determine if the first line is column titles or a data row.

Yields A [NameBasics](#page-15-0) object for each row in the dataset.

Raises InvalidParseFormat – If a row has an incorrect column size.

#### **get\_title\_akas**(*path*, *contains\_headers=True*)

Parse the "*title.akas.tsv*" dataset provided by IMDb.

- <span id="page-22-0"></span>• **path**  $(str)$  – The system path to the dataset file. If not using default filenames, this string will include the dataset file.
- **contains\_headers** (bool, optional) Determine if the first line is column titles or a data row.

**Yields** A  $T$ *i*tleAkas object for each row in the dataset.

Raises InvalidParseFormat – If a row has an incorrect column size.

```
get_title_basics(path, contains_headers=True)
```
Parse the "*title.basics.tsv*" dataset provided by IMDb.

#### Parameters

- **path** (str) The system path to the dataset file. If not using default filenames, this string will include the dataset file.
- **contains\_headers** (bool, optional) Determine if the first line is column titles or a data row.

Yields A [TitleBasics](#page-18-0) object for each row in the dataset.

Raises InvalidParseFormat – If a row has an incorrect column size.

#### **get\_title\_crew**(*path*, *contains\_headers=True*)

Parse the "*title.crew.tsv*" dataset provided by IMDb.

#### Parameters

- **path**  $(\text{str})$  The system path to the dataset file. If not using default filenames, this string will include the dataset file.
- **contains\_headers** (bool, optional) Determine if the first line is column titles or a data row.

**Yields** A  $T \text{itleCrew object}$  for each row in the dataset.

Raises InvalidParseFormat – If a row has an incorrect column size.

**get\_title\_episodes**(*path*, *contains\_headers=True*)

Parse the "*title.episodes.tsv*" dataset provided by IMDb.

#### Parameters

- **path**  $(str)$  The system path to the dataset file. If not using default filenames, this string will include the dataset file.
- **contains\_headers** (bool, optional) Determine if the first line is column titles or a data row.

**Yields** A  $T$ *i*  $t$   $l$   $e$   $Ep$ *i*  $s$ *ode* object for each row in the dataset.

Raises InvalidParseFormat – If a row has an incorrect column size.

#### **get\_title\_principals**(*path*, *contains\_headers=True*)

Parse the "*title.principals.tsv*" dataset provided by IMDb.

#### Parameters

- **path**  $(\text{str})$  The system path to the dataset file. If not using default filenames, this string will include the dataset file.
- **contains\_headers** (bool, optional) Determine if the first line is column titles or a data row.

**Yields** A [TitlePrincipalCrew](#page-19-0) object for each row in the dataset.

Raises InvalidParseFormat – If a row has an incorrect column size.

<span id="page-23-2"></span>**get\_title\_ratings**(*path*, *contains\_headers=True*)

Parse the "*title.ratings.tsv*" dataset provided by IMDb.

#### Parameters

- **path**  $(\text{str})$  The system path to the dataset file. If not using default filenames, this string will include the dataset file.
- **contains\_headers** (bool, optional) Determine if the first line is column titles or a data row.

Yields A [TitleRating](#page-19-1) object for each row in the dataset.

Raises InvalidParseFormat – If a row has an incorrect column size.

### <span id="page-23-1"></span>**5.1.6 pymdb.scraper module**

Module containing the PyMDbScraper class.

#### **PyMDbScraper**

#### <span id="page-23-0"></span>**class** pymdb.scraper.**PyMDbScraper**

Scrapes various information from IMDb web pages.

Contains functions for various IMDb pages and scrapes information into Python classes.

**\_get\_tree**(*request*)

Get the selectolax HTML tree given a request.

Parameters **request** (str) - The HTTP GET request.

Returns The HTML tree from the GET request.

Return type HTMLTree

Raises HTTPError – If a non successful response was returned.

#### **get\_company**(*company\_id*)

Scrapes all titles a company is credited for on IMDb.

Will scrape all titles listed under a company on IMDb by going through each page in IMDb's *company search*. This only gives the year(s) the company was involved with each title and *notes* for each listed on IMDb.

Parameters **company\_id** (str) – The company's ID used by IMDb prefixed with *co*.

Yields [CompanyScrape](#page-15-1) – An object for each title the company is credited for.

Raises

- HTTPError If a request failed.
- InvalidCompanyId If an invalid company ID was given.

#### **get\_company\_credits**(*title\_id*)

Gets all companies credited for a title.

Scrapes a title's company credits page on IMDb to find information for each company that was credited. Each company creates a new *CompanyCreditScrape* object.

Parameters **title\_id** (str) – The title's ID used by IMDb prefixed with *tt*.

<span id="page-24-4"></span>**Yields** [CompanyCreditScrape](#page-15-2) – An object for each company.

Raises HTTPError – If the request failed.

<span id="page-24-0"></span>**get\_full\_cast**(*title\_id*, *include\_episodes=False*)

Scrapes the full cast of actors for a specified title.

Will scrape the full cast of actors for a title, each into their own *CreditScrape* object. An optional argument *include\_episodes* will also scrape each episode an actor is in if the title is a TV series.

#### Parameters

- **title\_id** (str) The title's ID used by IMDb prefixed with *tt*.
- **include\_episodes** (bool, optional) Specify if individual episodes of a TV series should also be scraped.

Yields CreditScrape – An object for each cast member in the title.

Raises HTTPError – If a request failed.

#### <span id="page-24-3"></span>**get\_full\_credits**(*title\_id*, *include\_episodes=False*)

Scrapes the full list of credited people for a title.

Will scrape all the cast and crew for a title by returning both  $get\_full\_cast$  and  $get\_full\_crew$ as a single generator. An optional argument *include\_episodes* will also scrape each episode an actor is in if the title is a TV series.

#### Parameters

- **title\_id** (str) The title's ID used by IMDb prefixed with *tt*.
- **include\_episodes** (bool, optional) Specify if individual episodes of a TV series should also be scraped.

Yields CreditScrape – An object for each credited crew member in the title.

Raises HTTPError – If the request failed.

#### <span id="page-24-1"></span>**get\_full\_crew**(*title\_id*)

Scrapes the full list of credited crew people for a title, not including actors.

Will scrape all the credited crew members of a title, without the actors. For example, this will include all directors, writers, producers, cinematographers, etc.

Parameters **title\_id** (str) – The title's ID used by IMDb prefixed with *tt*.

Yields CreditScrape – An object for each credited crew member in the title.

Raises HTTPError – If the request failed.

```
get_name(name_id, include_known_for_titles=False)
```
Scrapes detailed information from a person's personal IMDb web page.

Will scrape detailed information on a person's IMDb *bio* page into a new *NameScrape* object.

#### **Parameters**

- **name\_id** (str) The person's ID used by IMDb prefixed with *nm*.
- include known for titles (bool, optional) Determines if an second request should be sent to get the known for titles on a person's default IMDb page.

Returns An object with the person's information.

Return type [NameScrape](#page-16-0)

Raises HTTPError – If the request failed.

```
get_name_credits(name_id, include_episodes=False)
     Scrapes all title credits a person is included in.
```
Scrapes the *full filmography* from a person's IMDb page to get each title they are credited in, and what category that credit is under. An optional argument *include\_episodes* will also scrape each episode an actor is in if the title is a TV series. Each credit is created with a new *NameCreditScrape* object.

#### Parameters

- **name\_id** (str) The person's ID used by IMDb prefixed with *nm*.
- **include\_episodes** (bool, optional) Specify if individual episodes of a TV series should also be scraped.

**Yields**  $NameCreditScore - An object for each credit in the person's filmography.$ 

Raises HTTPError – If a request failed.

#### **get\_tech\_specs**(*title\_id*)

Gets information for all tech specs for a title.

Uses a title's *technical* web page on IMDb to scrape all technical specifications listed. A new *TitleTech-SpecScrape* object is created for the tech specs.

Parameters **title\_id** (str) – The title's ID used by IMDb prefixed with *tt*.

Returns An object containing the information.

Return type TitleTechSpecScrape

Raises HTTPError – If the request failed.

#### **get\_title**(*title\_id*, *include\_taglines=False*)

Scrapes information from the IMDb web page for the specified title.

Uses the given title ID to request the IMDb page for the title and scrapes the page's information into a new *TitleScrape* object. An optional argument *include\_taglines* allows an additional request to be made to gather all taglines IMDb has for the title.

#### Parameters

- **title\_id** (str) The title's ID used by IMDb prefixed with *tt*.
- **include taglines** (bool, optional) Specify if an extra request should be made to get all the taglines for the title

Returns An object containing the page's information.

#### Return type [TitleScrape](#page-19-2)

Raises HTTPError – If the request failed.

## <span id="page-25-0"></span>**5.1.7 pymdb.utils module**

Module containing various utility functions used within other PyMDb modules.

The functions within here are not intended to be used outside of the PyMDb package.

### **append\_filename\_to\_path**

```
pymdb.utils.append_filename_to_path(path, filename)
     Append a filename to a system file path.
```
<span id="page-26-0"></span>This method correctly appends a filename to a file path with the correct path separators used within the path string.

#### **Parameters**

- **path** (str) The system file path.
- **filename** (str) The filename to append.

Returns The filename correctly appended to the file path.

Return type str

#### **is\_float**

```
pymdb.utils.is_float(f)
```
Check if a variable is a *float* type.

**Parameters**  $f$  – The object to check.

Returns If the object can be converted to a float.

Return type bool

#### **is\_int**

pymdb.utils.**is\_int**(*i*)

Check if a variable is an *int* type.

Parameters **i** – The object to check.

Returns If the object can be converted to an int.

Return type bool

#### **get\_company\_id**

pymdb.utils.**get\_company\_id**(*node*)

Find the IMDb company ID within a selectolax *Node*.

Expects the ID to be within the *Node*'s "*href*" attribute.

Parameters **node** (Node) – A *Node* containing the ID.

Returns The IMDb company ID.

Return type str

#### **get\_name\_id**

pymdb.utils.**get\_name\_id**(*node*)

Find the IMDb name ID within a selectolax *Node*.

Expects the ID to be within the *Node*'s "*href*" attribute.

Parameters **node** (Node) – A *Node* containing the ID.

Returns The IMDb name ID.

Return type str

### <span id="page-27-1"></span>**get\_title\_id**

```
pymdb.utils.get_title_id(node)
     Find the IMDb title ID within a selectolax Node.
```
Expects the ID to be within the *Node*'s "*href*" attribute.

Parameters **node** (Node) – A *Node* containing the ID.

Returns The IMDb title ID.

Return type str

### **get\_category**

```
pymdb.utils.get_category(node)
```
Gets the category value from a selectolax *Node*.

Grabs the value from the *Node*'s "*onclick*" attribute.

Parameters **node** (Node) – A *Node* containing the "*onclick*" attribute.

Returns The category.

Return type str

### **get\_ref\_marker**

```
pymdb.utils.get_ref_marker(node)
```
Gets the ref marker value from a selectolax *Node*.

Grabs the value from the *Node*'s "*onclick*" attribute.

Parameters **node** (Node) – A *Node* containing the "*onclick*" attribute.

Returns The ref marker.

Return type str

### **get\_episode\_info**

#### <span id="page-27-0"></span>pymdb.utils.**get\_episode\_info**(*node*)

Gets the episode count, episode year start, and episode year end for an actor.

Gets the episode information for an actor's credit within an IMDb TV series. The format the information is expected is: "*episode count* episodes, *episode year start*-*episode year end*". Single episodes/years are also handled. For example:

- 124 episodes, 1999-2013
- 2 episodes, 2010
- 1 episode

Parameters **node** (Node) – A *Node* containing the episode information.

Returns The episode count, episode start year, and episode end year, or *None* if a value is not found.

```
Return type (int, int, int)
```
### <span id="page-28-0"></span>**gunzip\_file**

pymdb.utils.**gunzip\_file**(*infile*, *outfile=None*, *delete\_infile=False*) Unzips a gzip file and returns the unzipped filename.

Unzips the given gzipped file into the specified outfile, or a default outfile name. If the infile's filename ends with "*.gz*", the oufile will be the same filename with the gzip extension removed. The function is also capable of deleteing the gzipped infile afterwards.

#### **Parameters**

- **infile** (str) The gzipped file's filename.
- **outfile** (str, optional) The filename to unzip the infile to, or *None* to use the default filename.
- **delete\_infile** (bool, optional) Determine if the gzipped infile should be deleted after it is unzipped to the outfile.

Returns The outfile's filename for the case when the default filename was used.

Return type str

#### **preprocess\_list**

pymdb.utils.**preprocess\_list**(*lst*)

Process a row of data from the IMDb datasets.

Replaces all "*\N*" characters in the IMDb dataset with *None*.

**Parameters 1st** (list of  $str$ ) – A list of strings to process.

Returns A list of strings with all "*\N*" strings being set to *None*.

Return type list of str

#### **remove\_tags**

pymdb.utils.**remove\_tags**(*s*, *tag*)

Removes the specified opening and closing tags of the given type.

This method does not remove content between the tags, rather just the tags themselves. For example: "*td*" to remove all table column tags.

### Parameters

- **s** (str) The HTML to parse.
- **tag** (str) The tag to be removed.

Returns A string with all of the given tags removed, but other HTML information intact.

Return type str

#### **remove\_tags\_and\_content**

```
pymdb.utils.remove_tags_and_content(s, tag)
```
Removes all of the specified tags from the string including their children.

Greedily finds an opening and closing of specified tag and removes all content between the two. Note: Not intended to remove multiple sibling nodes with content in between.

<span id="page-29-0"></span>**Parameters** 

• **s** (str) – The HTML to parse.

• **tag** (str) – The tag to be removed.

Returns A string with all of the specified tags and their content removed.

Return type str

#### **split\_by\_br**

pymdb.utils.**split\_by\_br**(*s*)

Split a string by  $\langle br \rangle$  tags.

Splits by replacing each  $\langle br \rangle$  tag with a "*\t*" character and then splitting.

**Parameters**  $\mathbf{s}$  (str) – A string containing  $\langle br \rangle$  tags.

Returns A list of strings split around the *<br>* tags.

Return type list

#### **trim\_year**

```
pymdb.utils.trim_year(year)
```
Used to trim roman numerals from year values.

IMDb differentiates movies of the same title and the same year with the format: *YYYY/<Roman numeral>*. This function removes the roman numerals and returns just the year value.

Parameters year  $(str)$  – The year and roman numeral combination.

Returns The year with roman numerals removed, or *None* if year was *None*.

Return type str

#### **is money string**

```
pymdb.utils.is_money_string(s)
```
Determine if a string is in a money format.

Determines if the string represents a monetary value, for example: \$123,456,789.

**Parameters**  $s$  (str) – The monetary amount to check.

Returns If the string does represent a monetary value for not.

Return type bool

#### **trim\_money\_string**

```
pymdb.utils.trim_money_string(s)
```
Trims excess characters from a monetary value.

Only keeps the digits within a monetary value, such as trimming *\$123,456* to *123456*. Trims dollar signs and commas.

**Parameters**  $s$  (str) – The monetary amount to trim.

Returns The same monetary amount with excess characters removed.

<span id="page-30-2"></span>Return type str

#### **get\_denomination**

<span id="page-30-1"></span>pymdb.utils.**get\_denomination**(*s*)

Returns the monetary denomination for the given monetary value.

Checks if the monetary value has one of the supported denominations. In the case it is a US dollar (\$), the dollar sign character is replaced with "*USD*". Currently supported denominations:

• *GBP*

• *USD* (\$)

**Parameters**  $s$  (str) – The monetary amount to retrieve the denomination from.

Returns The denomination type, or *None* if not a monetary value or supported denomination.

Return type str

#### **to\_bool**

```
pymdb.utils.to_bool(b)
```
Convert a variable to a *boolean* type.

**Parameters**  $b$  – The object to convert.

Returns The *boolean* representation of the object.

Return type bool

#### **to\_datetime**

pymdb.utils.**to\_datetime**(*d*)

Convert a variable to a *datetime* object.

Checks various formats used in IMDb to convert the variable to a *datetime* object under those formats. The formats include:

- *%d %B %Y*
- *%Y*
- *%Y-%m-%d*

Parameters **d** (str) – A string to convert to a *datetime* object.

Returns A *datetime* object that was represented by the string, or *None* if *d* is *None*.

Return type datetime

Raises ValueError – If the string could not be converted.

# <span id="page-30-0"></span>**5.2 Release Notes**

• Release 0.1.1 (21 November 2019)

- Changed the type of [TitleScrape](#page-19-2)'s member variable *end\_year* from datetime to int to be more consistent with other classes
- Changed the name of [TitleScrape](#page-19-2)'s member variable *title\_text* to *display\_title*
- Added the member variable *known\_for\_titles* to [NameScrape](#page-16-0) to store a person's known for titles as listed on their IMDb page
- Added an optional parameter *include\_known\_for\_titles* to [PyMDbScraper](#page-23-0)'s method [get\\_name](#page-24-2) since an extra request needs to be sent to retrieve data for *known\_for\_titles*.
- Renamed get\_full\_credits to [get\\_full\\_crew](#page-24-1)
- Combined [get\\_full\\_cast](#page-24-0) and [get\\_full\\_crew](#page-24-1) into a single helper method of the previously used name [get\\_full\\_credits](#page-24-3)
- Added new utils function  $get\_episode\_info$  to parse the episode information for an actor'scraper credits on a TV series' IMDb page
- Modified [TitleScrape](#page-19-2)'s *top\_cast* member variable to be a list of [CreditScrape](#page-17-0) objects instead of a list of name IDs
- Release 0.1.0 (14 November 2019)
	- Initial pre-release of PyMDb
	- Introduction of Travis-CI at <https://travis-ci.com/zembrodt/pymdb>
	- Modification of unit tests to execute more quickly
- Release 0.0.3 (14 November 2019)
	- Renaming of [TitleBasics](#page-18-0)'s member variable *runtime\_minutes* to *runtime* to be more consistent with the naming in [TitleTechSpecsScrape](#page-20-0)
- Release 0.0.2 (13 Novemer 2019)
	- Introduction of member variable *budget\_denomination* in [TitleScrape](#page-19-2) to specify the monetary denomination of member variable *budget*
	- Additional *utils* method [get\\_denomination](#page-30-1)
	- Introduction of full documentation via Sphinx
- Release 0.0.1 (11 November 2019)
	- Initial stable release of PyMDb to PyPI with completed unit tests

Indices and tables

- <span id="page-32-0"></span>• genindex
- modindex
- search

# Python Module Index

# <span id="page-34-0"></span>p

pymdb.exceptions, [11](#page-14-2) pymdb.models.company, [11](#page-14-3) pymdb.models.name, [12](#page-15-3) pymdb.models.title, [14](#page-17-2) pymdb.parser, [18](#page-21-0) pymdb.scraper, [20](#page-23-1) pymdb.utils, [22](#page-25-0)

# Index

# <span id="page-36-0"></span>Symbols

\_build\_path() (*pymdb.parser.PyMDbParser method*), [18](#page-21-1) \_get\_tree() (*pymdb.scraper.PyMDbScraper method*), [20](#page-23-2)

# A

append\_filename\_to\_path() (*in module pymdb.utils*), [22](#page-25-1)

# C

CompanyCreditScrape (*class in pymdb.models.company*), [12](#page-15-4) CompanyScrape (*class in pymdb.models.company*), [12](#page-15-4) CreditScrape (*class in pymdb.models.name*), [14](#page-17-3)

# G

get\_category() (*in module pymdb.utils*), [24](#page-27-1) get\_company() (*pymdb.scraper.PyMDbScraper method*), [20](#page-23-2) get\_company\_credits() (*pymdb.scraper.PyMDbScraper method*), [20](#page-23-2) get\_company\_id() (*in module pymdb.utils*), [23](#page-26-0) get\_denomination() (*in module pymdb.utils*), [27](#page-30-2) get\_episode\_info() (*in module pymdb.utils*), [24](#page-27-1) get\_full\_cast() (*pymdb.scraper.PyMDbScraper method*), [21](#page-24-4) get\_full\_credits() (*pymdb.scraper.PyMDbScraper method*), [21](#page-24-4) get\_full\_crew() (*pymdb.scraper.PyMDbScraper method*), [21](#page-24-4) get\_name() (*pymdb.scraper.PyMDbScraper method*), [21](#page-24-4) get\_name\_basics() (*pymdb.parser.PyMDbParser method*), [18](#page-21-1) get\_name\_credits() (*pymdb.scraper.PyMDbScraper method*),

## [21](#page-24-4)

get\_name\_id() (*in module pymdb.utils*), [23](#page-26-0) get\_ref\_marker() (*in module pymdb.utils*), [24](#page-27-1) get\_tech\_specs() (*pymdb.scraper.PyMDbScraper method*), [22](#page-25-1) get\_title() (*pymdb.scraper.PyMDbScraper method*), [22](#page-25-1) get\_title\_akas() (*pymdb.parser.PyMDbParser method*), [18](#page-21-1) get\_title\_basics() (*pymdb.parser.PyMDbParser method*), [19](#page-22-0) get\_title\_crew() (*pymdb.parser.PyMDbParser method*), [19](#page-22-0) get\_title\_episodes() (*pymdb.parser.PyMDbParser method*), [19](#page-22-0) get\_title\_id() (*in module pymdb.utils*), [24](#page-27-1) get\_title\_principals() (*pymdb.parser.PyMDbParser method*), [19](#page-22-0) get\_title\_ratings() (*pymdb.parser.PyMDbParser method*), [20](#page-23-2) gunzip\_file() (*in module pymdb.utils*), [25](#page-28-0)

## I

InvalidCompanyId (*class in pymdb.exceptions*), [11](#page-14-4) InvalidParseFormat (*class in pymdb.exceptions*), [11](#page-14-4) is\_float() (*in module pymdb.utils*), [23](#page-26-0) is\_int() (*in module pymdb.utils*), [23](#page-26-0) is\_money\_string() (*in module pymdb.utils*), [26](#page-29-0)

# N

NameBasics (*class in pymdb.models.name*), [12](#page-15-4) NameCreditScrape (*class in pymdb.models.name*), [13](#page-16-2) NameScrape (*class in pymdb.models.name*), [13](#page-16-2)

## P

preprocess\_list() (*in module pymdb.utils*), [25](#page-28-0) pymdb.exceptions (*module*), [11](#page-14-4)

pymdb.models.company (*module*), [11](#page-14-4) pymdb.models.name (*module*), [12](#page-15-4) pymdb.models.title (*module*), [14](#page-17-3) pymdb.parser (*module*), [18](#page-21-1) pymdb.scraper (*module*), [20](#page-23-2) pymdb.utils (*module*), [22](#page-25-1) PyMDbParser (*class in pymdb.parser*), [18](#page-21-1) PyMDbScraper (*class in pymdb.scraper*), [20](#page-23-2)

# R

remove\_tags() (*in module pymdb.utils*), [25](#page-28-0) remove\_tags\_and\_content() (*in module pymdb.utils*), [25](#page-28-0)

# S

split\_by\_br() (*in module pymdb.utils*), [26](#page-29-0)

# T

TitleAkas (*class in pymdb.models.title*), [14](#page-17-3) TitleBasics (*class in pymdb.models.title*), [15](#page-18-3) TitleCrew (*class in pymdb.models.title*), [15](#page-18-3) TitleEpisode (*class in pymdb.models.title*), [15](#page-18-3) TitlePrincipalCrew (*class in pymdb.models.title*), [16](#page-19-3) TitleRating (*class in pymdb.models.title*), [16](#page-19-3) TitleScrape (*class in pymdb.models.title*), [16](#page-19-3) TitleTechSpecsScrape (*class in pymdb.models.title*), [17](#page-20-1) to\_bool() (*in module pymdb.utils*), [27](#page-30-2) to\_datetime() (*in module pymdb.utils*), [27](#page-30-2) trim\_money\_string() (*in module pymdb.utils*), [26](#page-29-0) trim\_year() (*in module pymdb.utils*), [26](#page-29-0)